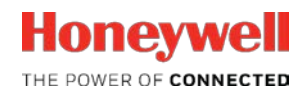

# HONEYWELL TRACE™

**R130**

**Patch-1 Software Change Notice**

 $\overline{\phantom{a}}$  , and the contract of the contract of the contract of the contract of the contract of the contract of the contract of the contract of the contract of the contract of the contract of the contract of the contrac

\_\_\_\_\_\_\_\_\_\_\_\_\_\_\_\_\_\_\_\_\_\_\_\_\_\_\_\_\_\_\_\_\_\_\_

**HTDOC-X587-en-130E**

 **April 2019**

### DISCLAIMER

This document contains Honeywell proprietary information. Information contained herein is to be used solely for the purpose submitted, and no part of this document or its contents shall be reproduced, published, or disclosed to a third party without the express permission of Honeywell International Sàrl.

While this information is presented in good faith and believed to be accurate, Honeywell disclaims the implied warranties of merchantability and fitness for a purpose and makes no express warranties except as may be stated in its written agreement with and for its customer.

In no event is Honeywell liable to anyone for any direct, special, or consequential damages. The information and specifications in this document are subject to change without notice.

Copyright 2019- Honeywell International Sàrl

# **Table of contents**

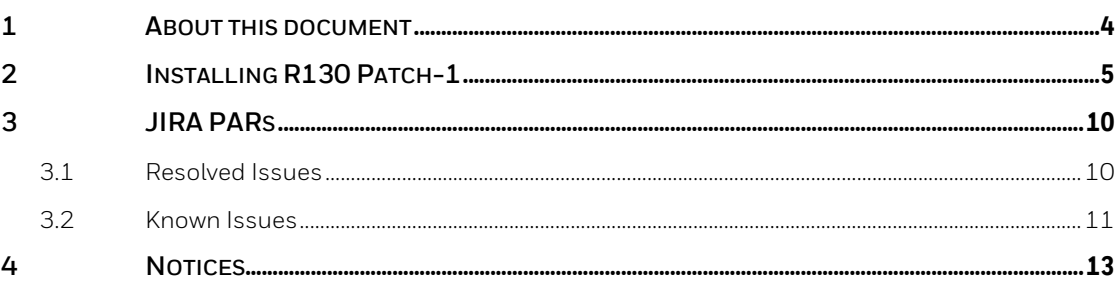

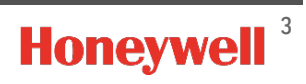

## <span id="page-3-0"></span>**1 About this document**

This Patch Software Change Notice contains important information that must be read prior to installing and working with Honeywell Trace R130 Patch-1.

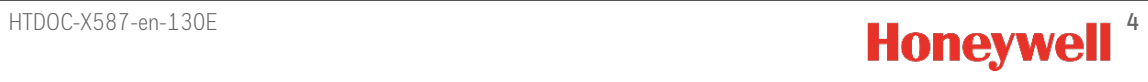

## <span id="page-4-0"></span>**2 Installing R130 Patch-1**

Install the patch **Trace\_130.1.14.2\_REV7** on Honeywell Trace Server (L3 and L3.5), Trace Data Collector, and remote nodes.

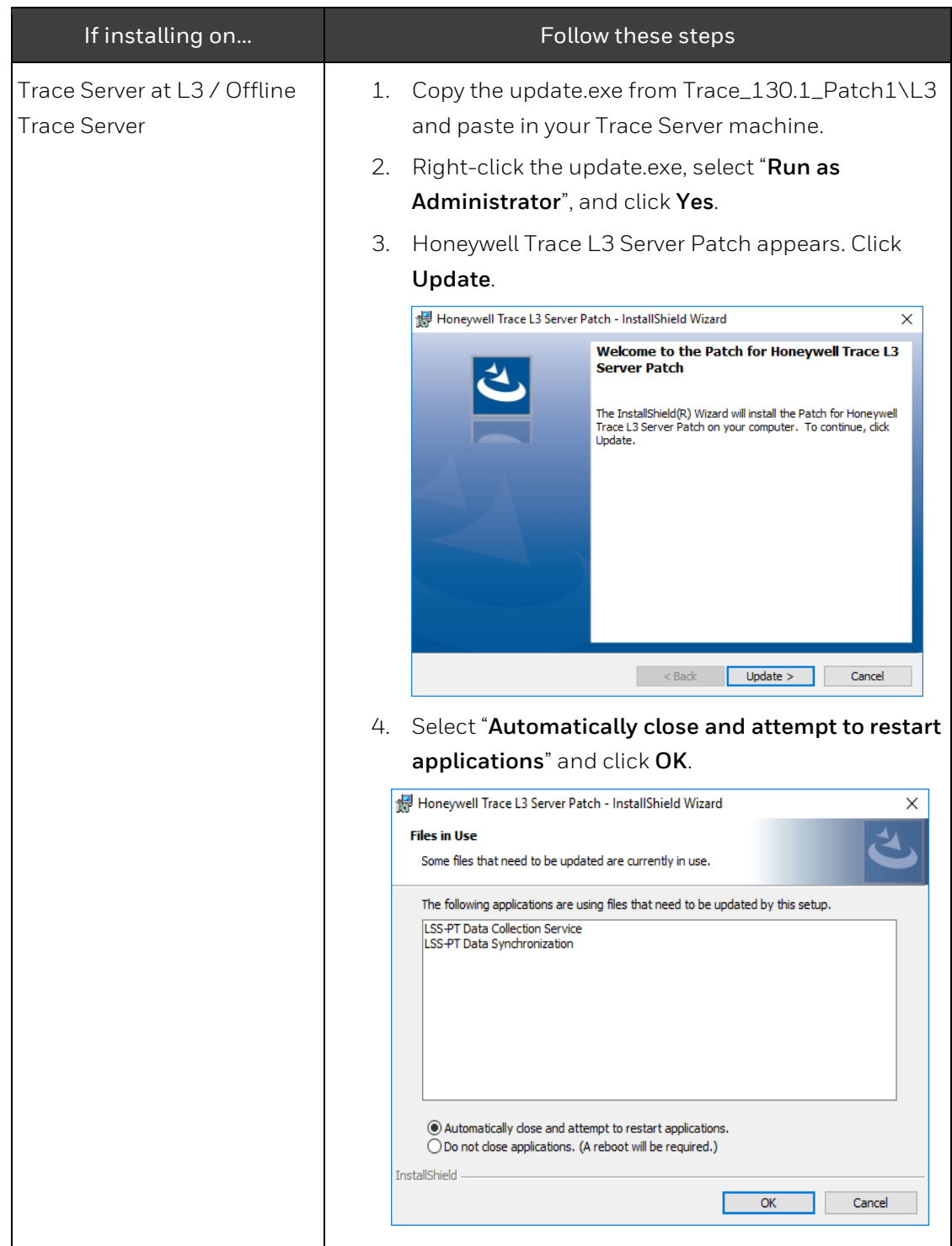

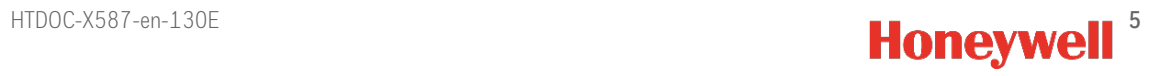

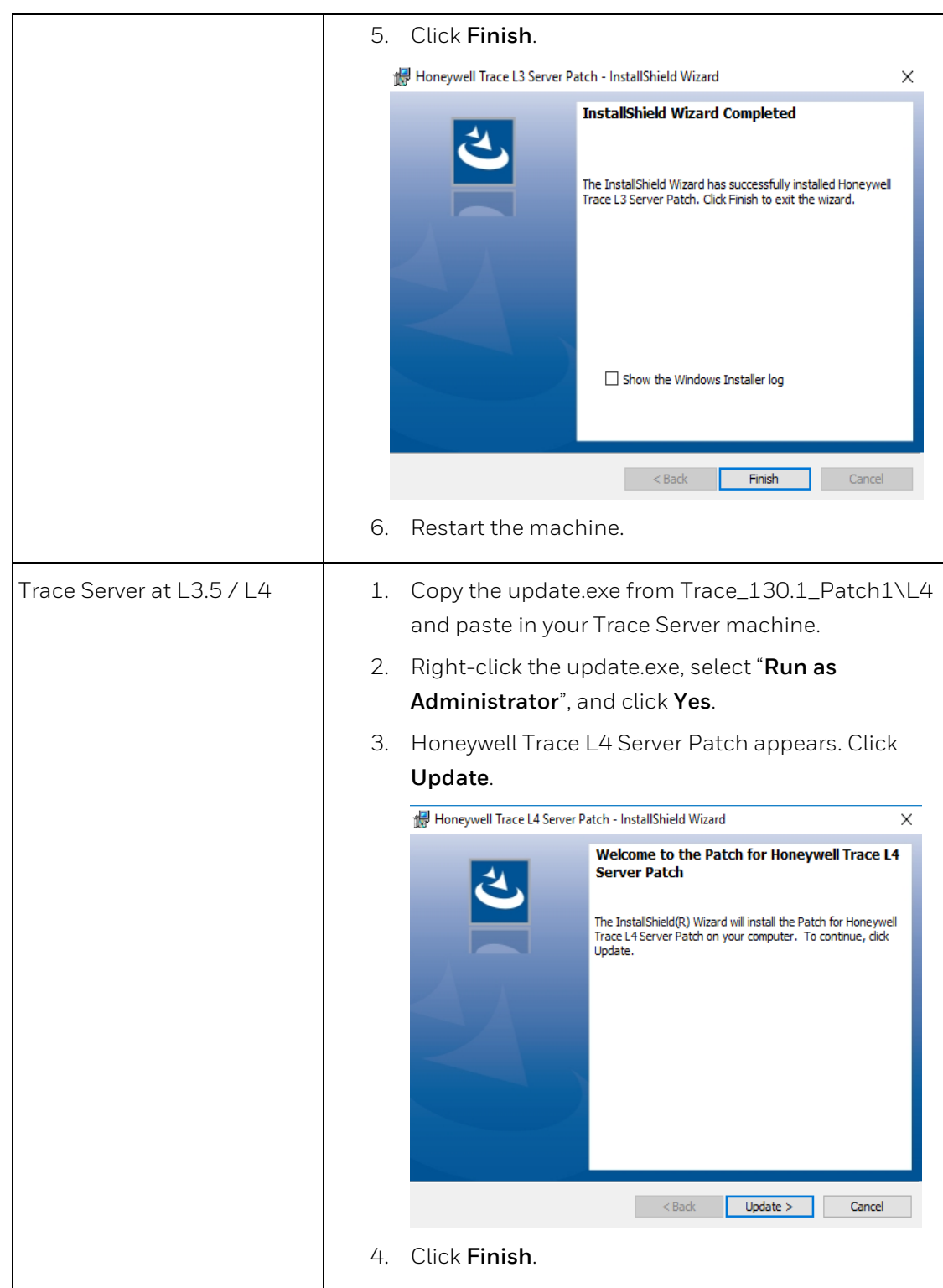

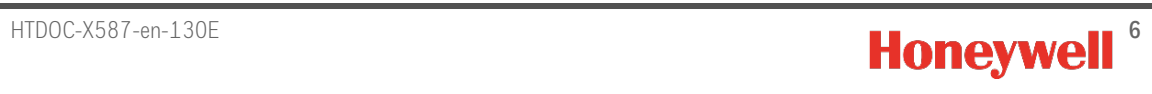

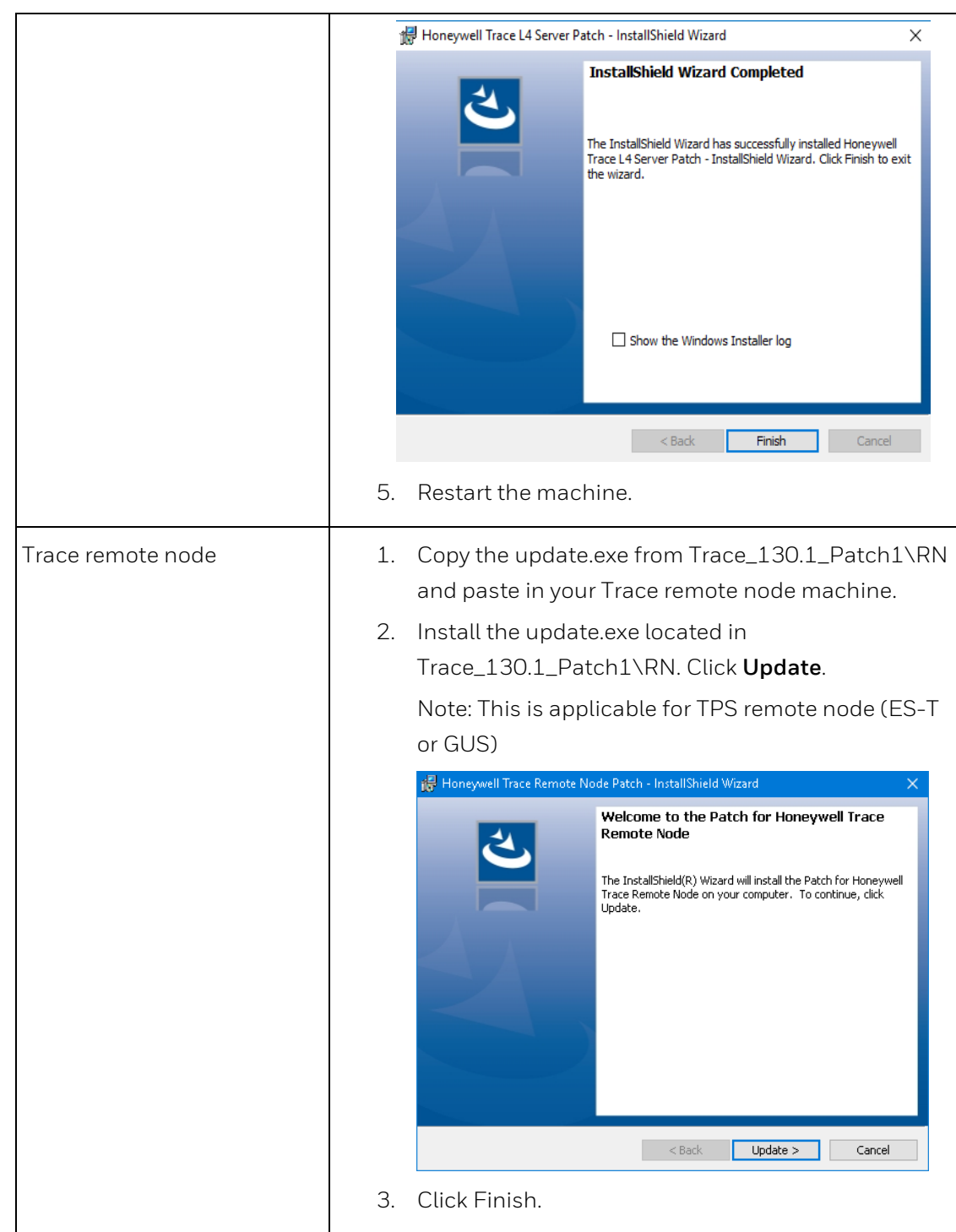

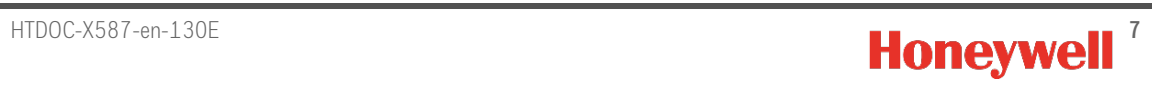

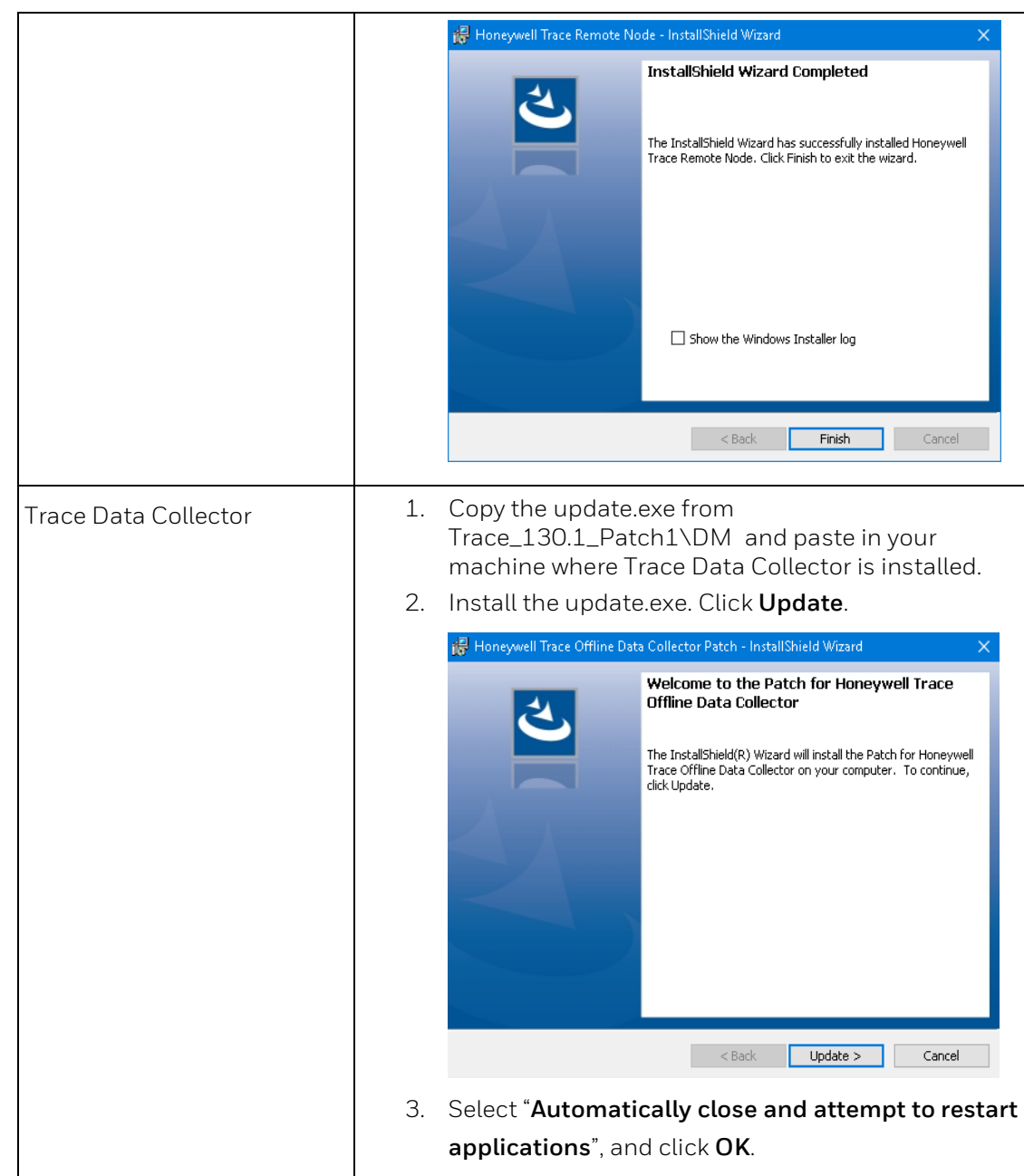

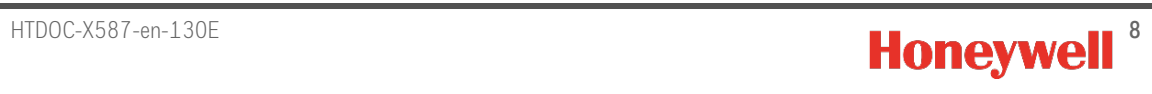

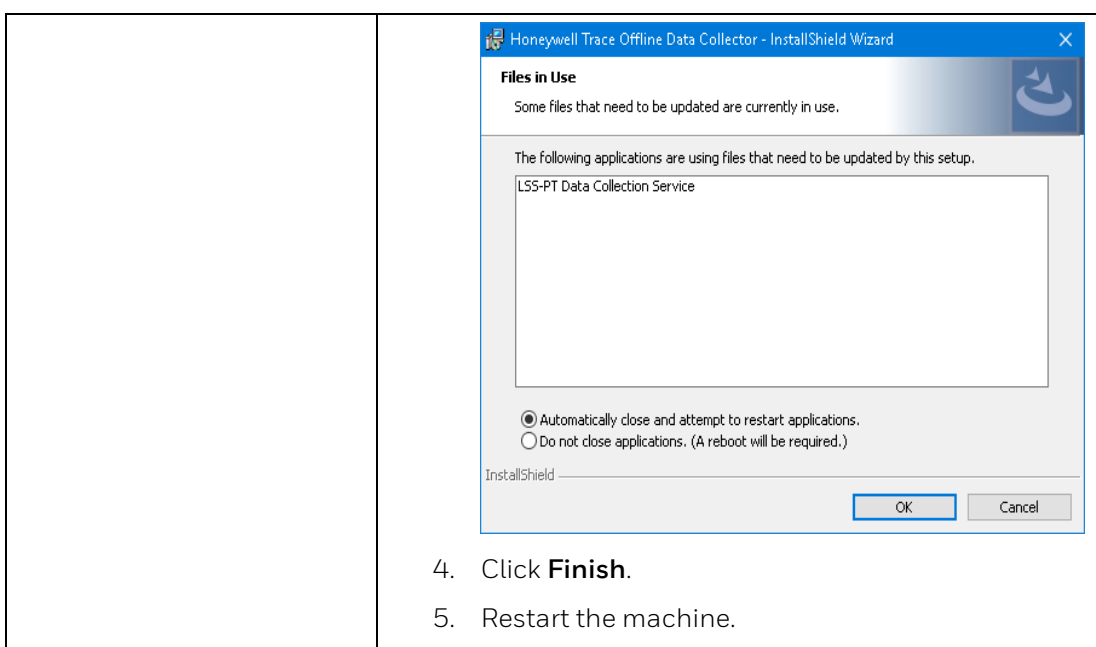

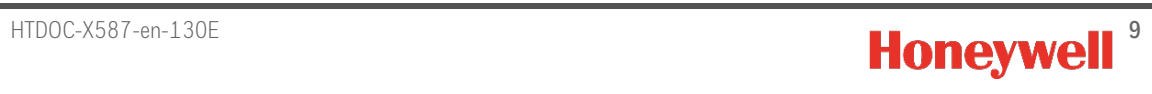

## <span id="page-9-0"></span>**3 JIRA PARs**

### <span id="page-9-1"></span>**3.1 Resolved Issues**

The following is the list of resolved issues in Patch-1.

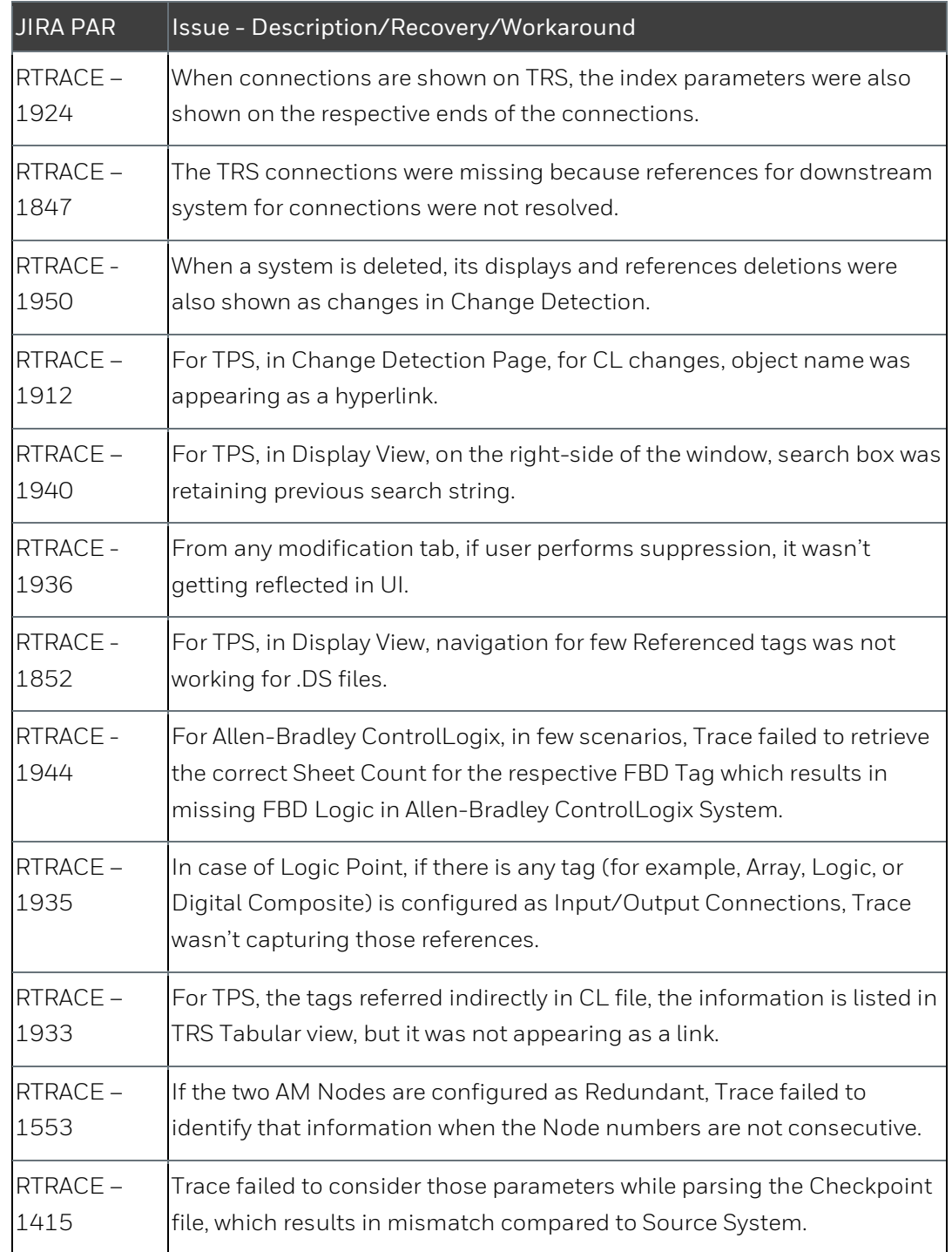

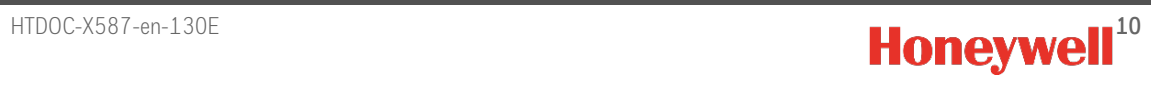

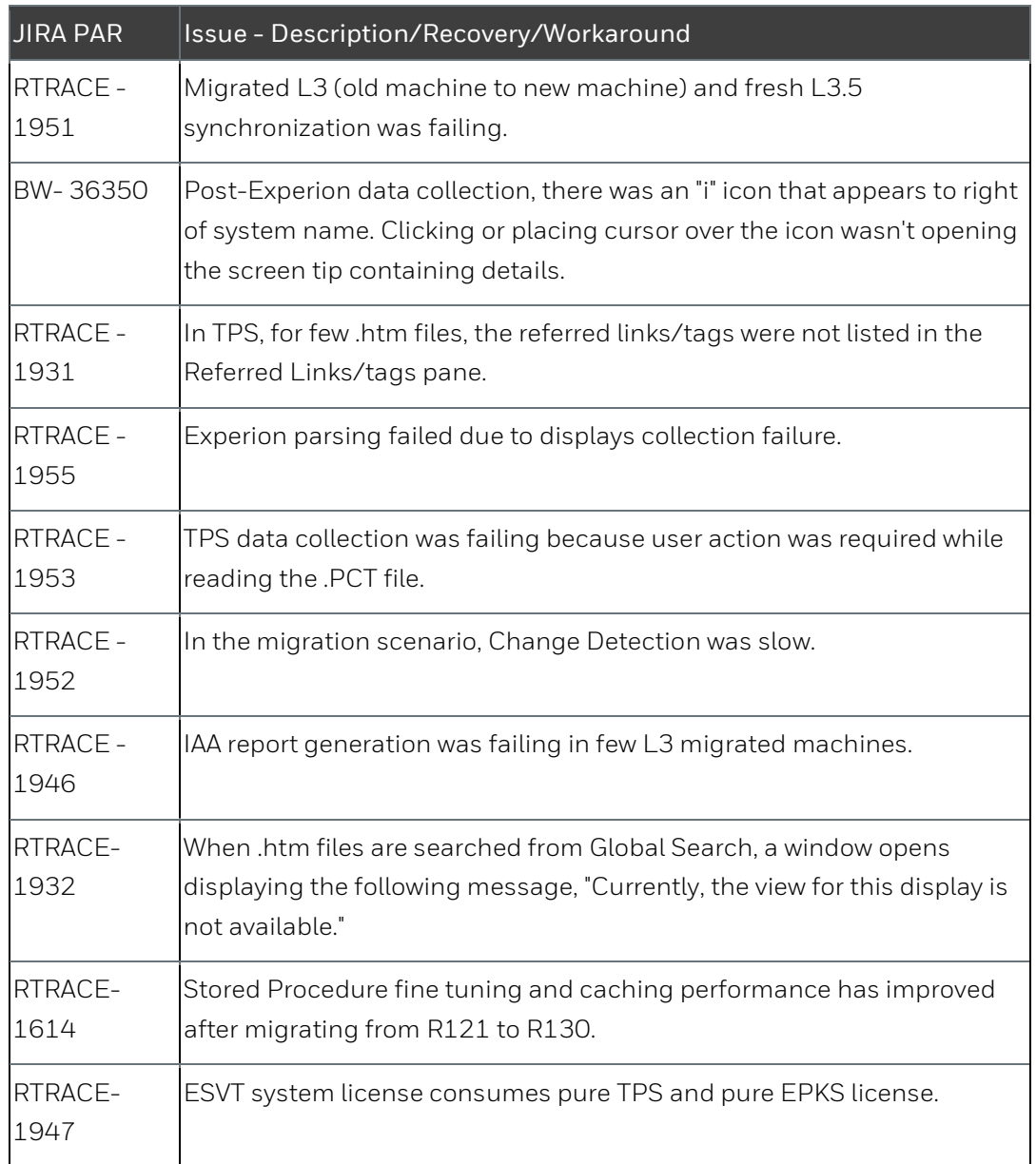

### <span id="page-10-0"></span>**3.2 Known Issues**

![](_page_10_Picture_182.jpeg)

![](_page_10_Picture_5.jpeg)

![](_page_11_Picture_93.jpeg)

![](_page_11_Picture_2.jpeg)

## <span id="page-12-0"></span>**4 Notices**

#### **Trademarks**

Experion®, PlantScape®, SafeBrowse®, TotalPlant®, and TDC 3000® are registered trademarks of Honeywell International, Inc.

OneWireless™ is a trademark of Honeywell International, Inc.

#### **Other trademarks**

Microsoft and SQL Server are either registered trademarks or trademarks of Microsoft Corporation in the United States and/or other countries.

Trademarks that appear in this document are used only to the benefit of the trademark owner, with no intention of trademark infringement.

#### **Third-party licenses**

This product may contain or be derived from materials, including software, of third parties. The third party materials may be subject to licenses, notices, restrictions and obligations imposed by the licensor.

The licenses, notices, restrictions and obligations, if any, may be found in the materials accompanying the product, in the documents or files accompanying such third party materials, in a file named third\_party\_ licenses on the media containing the product, or at [http://www.honeywell.com/ps/thirdpartylicenses.](http://www.honeywell.com/ps/thirdpartylicenses)

#### **Documentation feedback**

You can find the most up-to-date documents on the Honeywell Process Solutions support website at:

#### <http://www.honeywellprocess.com/support>

If you have comments about Honeywell Process Solutions documentation, send your feedback to:

#### [hpsdocs@honeywell.com](mailto:hpsdocs@honeywell.com)

Use this e-mail address to provide feedback, or to report errors and omissions in the documentation. For immediate help with a technical problem, contact your local Honeywell Process Solutions Customer Contact Center (CCC) or Honeywell Technical Assistance Center (TAC).

![](_page_12_Picture_17.jpeg)

![](_page_12_Picture_18.jpeg)

#### **How to report a security vulnerability**

For the purpose of submission, a security vulnerability is defined as a software defect or weakness that can be exploited to reduce the operational or security capabilities of the software.

Honeywell investigates all reports of security vulnerabilities affecting Honeywell products and services.

To report a potential security vulnerability against any Honeywell product, please follow the instructions at:

#### <https://honeywell.com/pages/vulnerabilityreporting.aspx>

Submit the requested information to Honeywell using one of the following methods:

Send an e-mail t[o security@honeywell.com.](mailto:security@honeywell.com)

#### or

Contact your local Honeywell Process Solutions Customer Contact Center (CCC) or Honeywell Technical Assistance Center (TAC) listed in the "Support" section of this document.

#### **Support**

For support, contact your local Honeywell Process Solutions Customer Contact Center (CCC). To find your local CCC visit the website, [https://www.honeywellprocess.com/en-US/contact-us/customer-support](https://www.honeywellprocess.com/en-US/contact-us/customer-support-contacts/Pages/default.aspx)[contacts/Pages/default.aspx.](https://www.honeywellprocess.com/en-US/contact-us/customer-support-contacts/Pages/default.aspx)

#### **Training classes**

Honeywell holds technical training classes that are taught by process control systems experts. For more information about these classes, contact your Honeywell representative, or se[e http://www.automationcollege.com.](http://www.automationcollege.com/)

![](_page_13_Picture_14.jpeg)

#### **Honeywell Process Solutions**

1250 W Sam Houston Pkwy S #150, Houston, TX 77042

Honeywell House, Skimped Hill Lane Bracknell, Berkshire, RG12 1EB

Building #1, 555 Huanke Road, Zhangjiang Hi-Tech Park, Pudong New Area, Shanghai, China 201203 www.honeywellprocess.com

![](_page_14_Picture_6.jpeg)